## Гибкие проеты (Agile Project)

## Определение

**Гибкиий проект** – проект, содержащий некий триггер (переключатель), который позволяет быстро менять некоторые параметры проекта в ходе изменения заказа (технического задания)

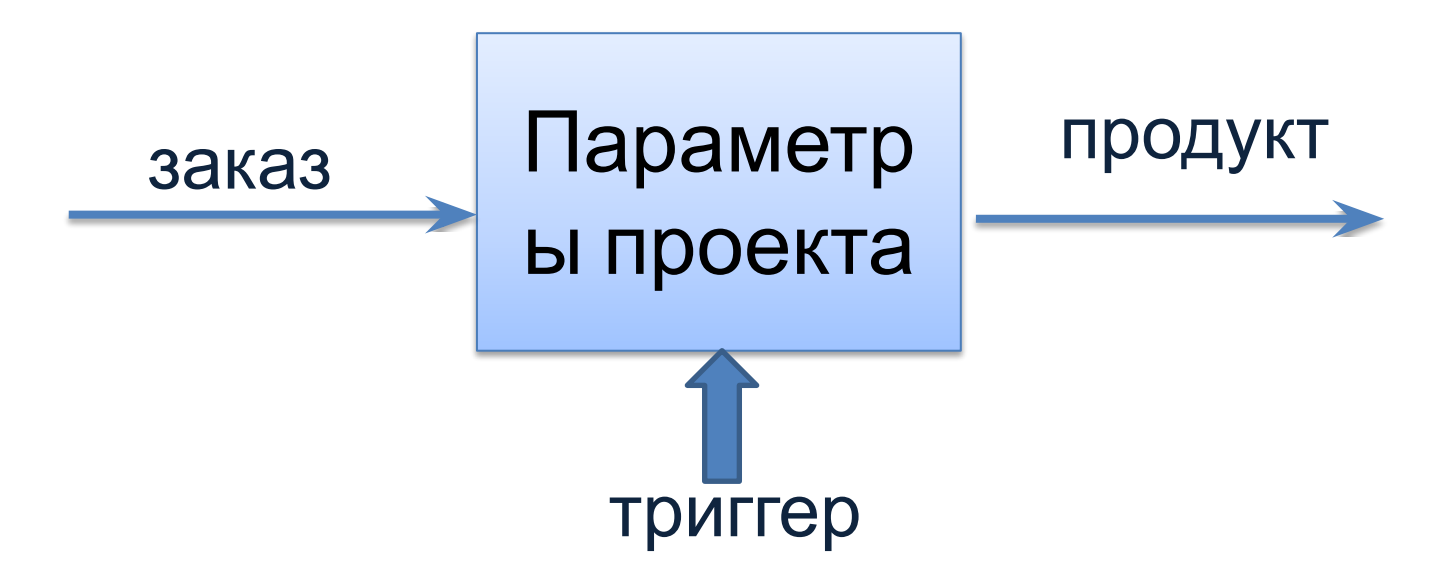

## Зачем это нужно?

- Например, вы получили заказ на проект:
- **• Техническое задание (ТЗ):**
- Создать текстовый документ из 100 стр, содержащий текст размером 12 п. и пронумерованные рисунки в количестве 57 штук.
- Когда пришло время сдавать проект, заказчик вдруг внес изменения в ТЗ: размер шрифта 14 п., между 3 и 4 рисунками добавить ещё один.

**• Проблема:**

несколько раз мен

• Если исполнитель заказа не предусмотрел возможность быстрого изменения размера шрифта и порядкового номера рисунков, он может не успеть с заказом. Ему придется в авральном режиме работать. Не исключено, что за

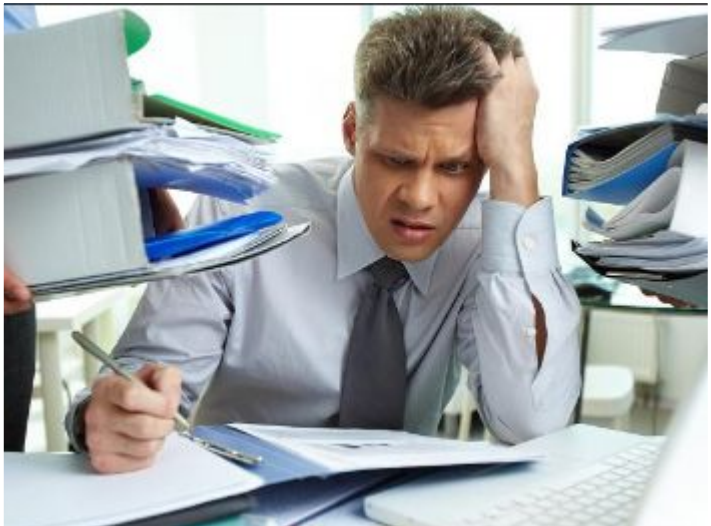

- Решение:
- В текстовых процессорах предусмотрена возможность работы с динамическими объектами (**Поля**), с помощью которых можно выполнять автоформатирование документа.
- **• Примеры полей:**
- Нумерация страниц, рисунков, таблиц…
- Создание оглавления и источников…
- Создание стилей, шаблонов…
- Решение:
- Поле **Стиль** позволяет быстро форматировать обычный шрифт: **Стили – обычный - изменить**

(просто выделить текст и менять шрифт не получится, так как испорятся заголовки). Заголовки должны иметь соответствующие стили и отличаться от обычного текста.

• Поле **Ссылки** позволяет быстро обновлять нумерацию рисунков: **Ссылки – вставить название.**

## Ещё примеры гибких проектов

- Единый стиль в презентациях обеспечивает быструю замену дизайна.
- В графических редакторах, например, **Photoshop**, применяются слои. Все изменения производятся с дубликатом (новый слой), при этом оригинал сохраняется.
- В Web-страницах текст и команды форматирования хранят в отдельных файлах (htm и css), благодаря чему дизайн страницы можно быстро обновить, заменив некоторые числовые параметры в файле
- В программировании используют функции и процедуры. Если нужно изменить программу, то достаточно поменять функции.
- Программа:

Дом

- Стены
	- Окна
	- двери
- Крыша
- Фундамент